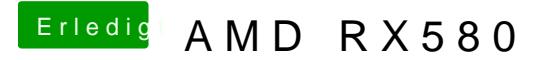

Beitrag von Dnl vom 8. Dezember 2018, 19:22

[CMMCh](https://www.hackintosh-forum.de/user/56401-cmmchris/)ris ich denke dass bei mir alles funktioniert. Warum Shikigva=1 ich dir gar nicht sagen :x

Hier ein Screenshot beim Rendern mit Final Cut

Edit: DRM geht halt nicht.